# [19] VGR ラック設計ソフトウエア

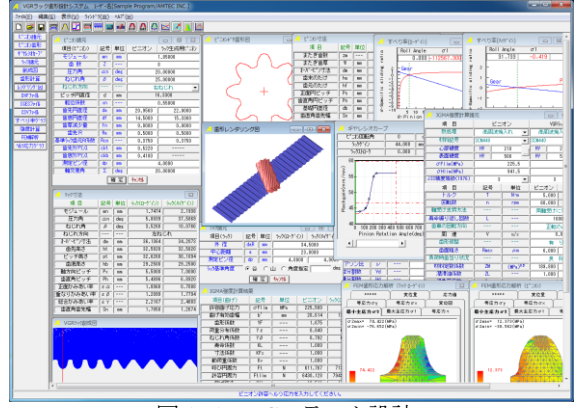

**図 19.1 VGR ラック設計** 

#### 19.1 概要

VGR(Variable Gear Ratio)ラック設計ソフトウエアは,ピニオン を基準にして,ギヤレシオカーブに基づいて運動するラックの歯 形を生成し,強度計算, FEM歯形応力解析, すべり率グラフ, ヘ ルツ応力グラフを計算することができるソフトウエアです.

## 19.2 ピニオンの諸元入力

ラックとかみ合うピニオンの諸元と,ラックを生成するため のピニオン諸元を入力します.図 19.2 にピニオン諸元の入力画 面を,図 19.3 にピニオンの寸法を示します.

| ピニれ諸元<br>Æ |            |     |                    | $\overline{X}$<br><u>— 0</u> |  |  |
|------------|------------|-----|--------------------|------------------------------|--|--|
| 項目(ピニオン)   | 記号         | 単位  | ビニオン<br>ラック生成用ピニオン |                              |  |  |
| モジュール      | mn         | mm  | 1,85000            |                              |  |  |
| 歯 薮        | z          | --- | 8                  |                              |  |  |
| 圧力角        | $\alpha$ n | deg | 20,00000           |                              |  |  |
| ねじれ角       | β          | deg | 25,00000           |                              |  |  |
| ねじれ方向      |            |     | 右ねじれ               |                              |  |  |
| ピッチ円直径     | d          | mm  | 16,3300            |                              |  |  |
| 転位係数       | xn         | --- | 0.55000            |                              |  |  |
| 歯先凹直径      | da         | mm  | 20.9560            | 22,0000                      |  |  |
| 歯底円直径      | df         | mm  | 14.5000<br>15,3360 |                              |  |  |
| 歯厚減少量      | fn         | mm  | 0.0000<br>0.0000   |                              |  |  |
| 歯先R        | Ra         | mm  | 0.5000<br>0.5000   |                              |  |  |
| 基準为加前元R係数  | Rco        |     | 0.3750             | 0.3750                       |  |  |
| 歯先クアラフス    | ckt        | mm  | 0.5220             |                              |  |  |
| 歯底切乃汉      | ckb        | mm  | 0.4180             |                              |  |  |
| 測定ピン径      | dp         | mm  | 4.0000             |                              |  |  |
| 軸交差角       | Σ          | deg | 20,00000           |                              |  |  |
| 转速<br>耀 定  |            |     |                    |                              |  |  |

図 19.2 ピニオン諸元の設定

| 着 ピコわ寸法 |    |    |                | x          |  |
|---------|----|----|----------------|------------|--|
| 項 目     | 記号 | 単位 | ピニオン           | ラック生成用ピニオン |  |
| またぎ歯数   | 2m |    | $\overline{2}$ | 2          |  |
| またぎ歯厚   | ₩  | mm | 9.1624         | 9.1624     |  |
| わが七ツ寸法  | dm | mm | 24.2471        | 24.2471    |  |
| 歯末のたけ   | ha | mm | 2.3130         | 2.8350     |  |
| 歯元のたけ   | hf | mm | 0.9150         | 0.4970     |  |
| 正面円ピッチ  | Ps | mm | 6.4128         |            |  |
| 歯直角円ピッチ | Pn | mm | 5.8119         |            |  |
| 基礎円直径   | dЬ | mm | 15.1537        |            |  |
| 歯直角歯先幅  | Sn | mm | 0.9295         | 0.1006     |  |

図 19.3 ピニオンの寸法結果

# 19.3 ピニオン歯形図

ピニオンの歯形図を図 19.4 に示します. 図 19.5 は、歯形の部 分拡大図です.

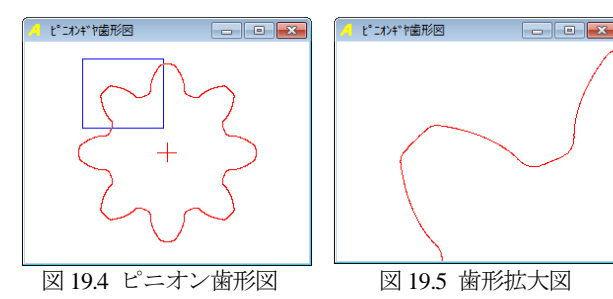

#### 19.4 ギヤレシオカーブ

ピニオンの回転角に対するラックゲイン(mm/rev)の数値を設 定します. 図 19.6 は直線変化のグラフですが, 図 19.7 は, スプ ライン曲線で接続しています.

(1)ストッパ位置の入力

ピニオンの最大回転角度がラック長となります.

(2)図中の一点鎖線は,

①ころがり円がピニオン歯先円のときのストロークゲイン ②ころがり円がピニオン基準ピッチ円のときのストロークゲ イン

③ころがり円がピニオン基礎円のときのストロークゲイン を示します.

(3)グラフ表示後,スクロールバーをスライドさせると上部にピ ニオン回転角とラックストローク値を表示します.

図 19.6 および図 19.7 は,ピニオン回転角の増加に伴いラック ゲインも増加していますが,ラックゲインを減少させることも 可能です.

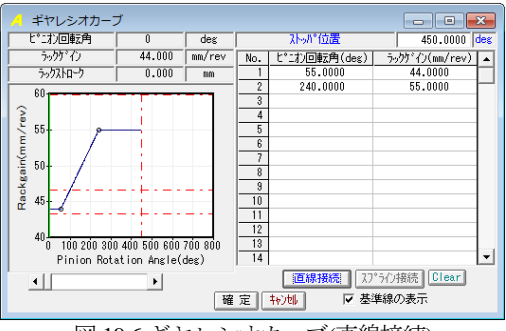

図 19.6 ギヤレシオカーブ(直線接続)

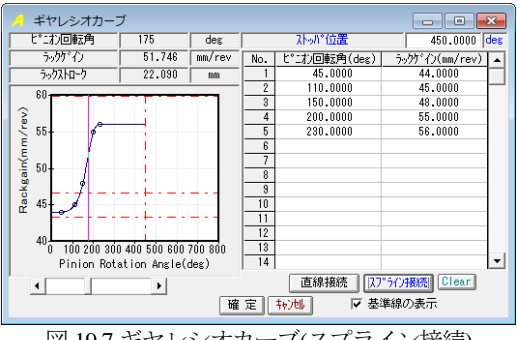

図 19.7 ギヤレシオカーブ(スプライン接続)

#### 19.5 ラックの諸元設定

ラックの諸元設定画面を図 19.8 に示します.ラックの基準角 度の設定により,ラックの基準位置(ピニオン回転角 0 deg 位置) における中央断面の歯形が,歯山または谷を選択します.ラッ ク寸法の計算結果を図 19.9 に示します.

| ラック諸元<br>LЖ<br>同<br>$\Box$ |            |          |                  |            |  |  |
|----------------------------|------------|----------|------------------|------------|--|--|
| 項目(うか)                     | 記号         | 単位       | ラック(ローゲイン)       | ぅック(ハイゲイン) |  |  |
| 林径                         | daR        | mm       | 34.5000          |            |  |  |
| 中心距離                       | å          | mm       | 23.0000          |            |  |  |
| 測定ビン径                      | dp         | mm       | 4.0000<br>4.0000 |            |  |  |
| うの基準角度                     | (* 浴)      | $C_1$ 11 | ○ 角度指定           | deg        |  |  |
| 转地<br>確 定                  |            |          |                  |            |  |  |
|                            |            |          | 図 19.8 ラックの諸元設定  |            |  |  |
|                            |            |          |                  |            |  |  |
| ラック寸法                      |            |          |                  | $-x$       |  |  |
| 項 目                        | 記号         | 単位       | ラック(ローゲイン)       | うっク(ハイゲイン) |  |  |
| モジュール                      | mn         | mm       | 1.7474           | 2.1938     |  |  |
| 圧力角                        | $\alpha$ n | deg      | 5.8039           | 37.5869    |  |  |
| ねじれ角                       | β          | deg      | 3.5268           | 10.0766    |  |  |
| ねじれ方向                      | $- -$      | ---      | 左ねじれ             |            |  |  |
| わがセツ寸法                     | dm         | mm       | 36.1364          | 34,2073    |  |  |
| 歯先高さ                       | ht         | mm       | 32.5820          | 32.5820    |  |  |
| ビッチ高き                      | рt         | mm       | 32.6268          | 30.1094    |  |  |
| 歯底高さ                       | hЬ         | mm       | 29.2500          | 29,2500    |  |  |
| 軸方向ビッチ                     | Px         | mm       | 5.5000           | 7.0000     |  |  |
| 歯直角ビッチ                     | Ph         | mm       | 5.4896           | 6.8920     |  |  |
| 正面かみあい率                    | εα         |          | 1.0068           | 0.7088     |  |  |
| 重なりかみあい率                   | εB         |          | 1.2099           | 1.7794     |  |  |
| 総合かみあい率                    | εγ         |          | 2.2167           | 2.4883     |  |  |
| 歯直角歯先幅                     | Sn         | mm       | 1.7850           | 1.2674     |  |  |

図 19.9 ラック寸法

#### 19.6 VGR ラックの歯形創成図

ラック歯幅中央断面歯形の創成図を図 19.10 に示します. 図 のAは,ラック軸の中央位置でありBは,ストッパ位置を示し ます. 左右の歯形の変化を確認することができます.

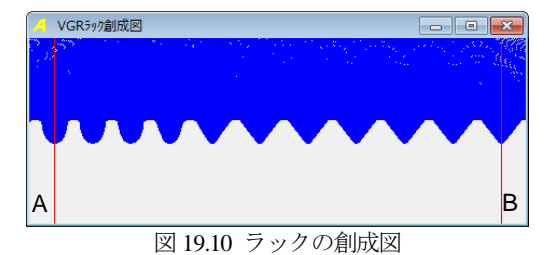

19.7 VGR ラックの3D 歯形計算

歯形計算の前に歯形の分割数を設定します.(図 19.11)

| 歯形計算               | -73 |  |  |  |  |
|--------------------|-----|--|--|--|--|
| 分割数                | 数値  |  |  |  |  |
| ピエカ歯幅方向            | 50  |  |  |  |  |
| うみ歯幅方向             | 30  |  |  |  |  |
| うみ歯たけ方向            | 30  |  |  |  |  |
| ◎ うみ外径<br>歯底幅<br>n |     |  |  |  |  |
| 转速<br>-OK!         |     |  |  |  |  |

図 19.11 歯形計算の設定

#### 19.8 レンダリング図

歯形計算終了後,[レンダリング図]ボタンを押すと,ピニオ ンとラックの歯形かみあい図を表示します.レンダリング図は, 座標軸の角度を変更することにより,視点を変えて観察するこ とができます.

図19.12にピニオン上面から観たレンダリング図を示します. また,図19.13のラック背面から観察したレンダリング図には, かみあい接触線を観察することができます.

図 19.13 の右に示すコントロールフォームで, ①座標軸の角度変更 ②ズーム ③ワイヤフレーム,シェード表示切り替え ④背景色の設定 ⑤ラックストロークチェック(ピニオンまたはラックの移動)

の機能があります.

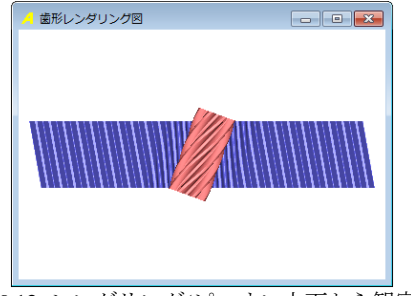

図 19.12 レンダリング(ピニオン上面から観察)

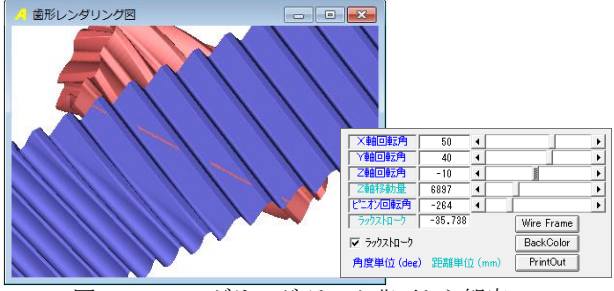

図 19.13 レンダリング(ラック背面から観察)

#### 19.9 CAD ファイル出力

ピニオンと VGR ラックの歯形を DXF または IGES ファイル で出力することができます.図 19.14 および図 19.15 にファイル 出力設定を示します. CAD 作図例を, 図 19.16~図 19.19 に示 します.

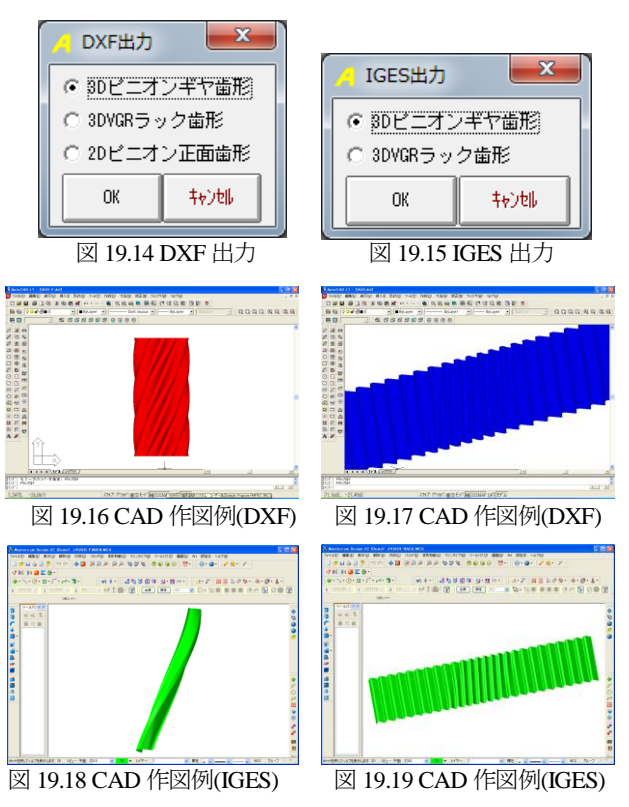

#### 19.10 すべり率グラフ

ラック軸中央のかみ合い位置とストッパ位置でのかみ合いに おけるすべり率グラフを図 19.20 及び図 19.21 に示します. 図 19.20 のピニオン歯元で大きなすべりが発生しています.

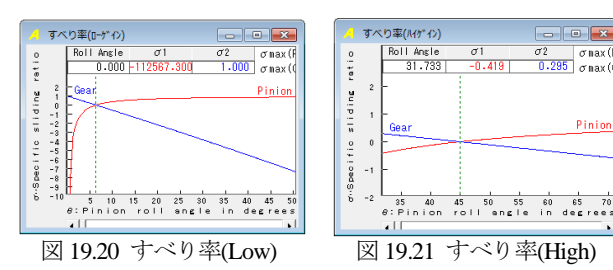

# 19.11 強度計算

JGMA 強度計算に基づいた計算結果を図 19.22 および図 19.23 に示します. ラックの強度は, Low Gain 側と High Gain 側の 2 箇所の歯形について強度計算をします.

※AGMA 強度計算は、別途お問い合わせ下さい.

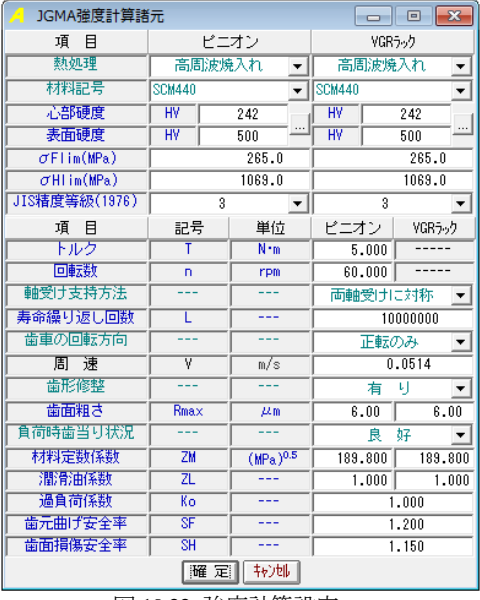

図 19.22 強度計算設定

| JGMA強度計算結果<br>$\mathbf{x}$ |                         |            |          |                       |            |  |
|----------------------------|-------------------------|------------|----------|-----------------------|------------|--|
| 項目(曲げ)                     | 記号                      | 単位         | ピニオン     | うっか(ローゲイン) うっか(ハイゲイン) |            |  |
| 許容曲げ応力                     | $\sigma$ Flim           | <b>MPa</b> | 265,000  |                       | 265,000    |  |
| 曲げ有効歯幅                     | Б                       | mm         | 20.614   | 13.775                | 21.217     |  |
| 歯形条数                       | YF                      |            | 1.675    | 2.065                 | 2.065      |  |
| 荷重分布係数                     | Yε                      |            | 0.840    | 0.397                 | 1.622      |  |
| ねじれ角係数                     | Yβ                      |            | 0.792    | 0.971                 | 0.916      |  |
| 寿命係数                       | KL                      |            | 1.000    | 1.400                 | 1.400      |  |
| 寸法係数                       | KF                      | $- - -$    | 1,000    | 1.000                 | 1.000      |  |
| 動荷重係数                      | Kv                      |            | 1.000    | 1.000                 | 1.000      |  |
| 呼び円周力                      | F <sub>1</sub>          | N          | 611.767  | 713.253               | 560.397    |  |
| 許容円周力                      | Ftlim                   | Ñ          | 7556.469 | 9341.765              | 4691.756   |  |
| 曲げ強き                       | Sft                     |            | 12.352   | 13.097                | 8.372      |  |
| 歯元曲げ応力                     | $\sigma$ F              | <b>MPa</b> | 21.454   | 20.233                | 31.652     |  |
| 項目(面圧)                     | 記号                      | 単位         | ピニオン     | ラック(ローゲイン)            | ラック(ルケミイン) |  |
| 許容ヘルツ応力                    | $\sigma$ Hlim           | <b>MPa</b> | 1069,000 | 1069,000              |            |  |
| 面圧有効歯幅                     | bw                      | mm         | 18.764   | 13.775                | 21.217     |  |
| 領域係数                       | ZH                      |            | 2.296    | 4.075                 | 1.942      |  |
| <b>寿命係数</b>                | KHL                     |            | 1.000    | 1.300                 | 1.300      |  |
| かみあい率係数                    | 7s                      |            | 0.917    | 0.952                 | 1.155      |  |
| 粗さ係数                       | $\overline{2R}$         |            | 1.008    | 1.004                 | 1.010      |  |
| 潤滑速度係数                     | $\overline{ZV}$         |            | 0.891    | 0.891                 | 0.891      |  |
| 硬き比係数                      | <b>7W</b>               |            | 1.000    | 1.000                 | 1.000      |  |
| 荷重分布係数                     | KHB                     |            | 1,000    | 1.000                 | 1.000      |  |
| 動荷重係数                      | Kv                      |            | 1.000    | 1.000                 | 1.000      |  |
| 呼び円周力                      | Fc                      | N          | 612,370  |                       |            |  |
| 許容円周力                      | Folim                   | N          | 1327.453 | 480.501               | 2241.640   |  |
| 歯面強さ                       | $\overline{\text{Sfr}}$ |            | 2.168    | 0.785                 | 3.661      |  |
| ヘルツ応力                      | $\sigma$ H              | <b>MPa</b> | 726.064  | 1206,806              | 558.730    |  |

図 19.23 強度計算結果

# 19.12 ヘルツ応力グラフ

ラック軸中央のかみ合い位置とストッパ位置でのかみ合いに おけるヘルツ応力グラフを図 19.24 および図 19.25 に示します.

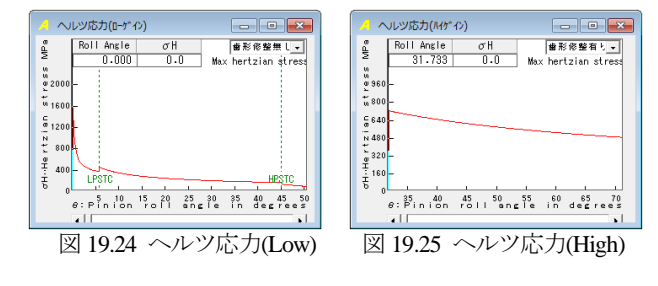

#### 19.13 FEM 歯形応力

ピニオンとVGRラックの2次元FEM歯形応力解析をします. 図 19.26 に FEM 設定画面を, 図 19.27 および図 19.28 に応力分 布図を示します.

| $\mathbf{z}$<br>FEM 解析諸元<br>Æ<br>▣ |           |            |               |               |                        |  |  |
|------------------------------------|-----------|------------|---------------|---------------|------------------------|--|--|
| 項目                                 | 記号        | 単位         | ピニオン          |               | ラック(ローゲイン)│ ラック(ハイゲイン) |  |  |
| 材料記号                               |           | ---        | <b>SCM440</b> | <b>SCM440</b> |                        |  |  |
| 統弾性係数                              | F         | <b>MPa</b> | 205800.0      | 205800.0      |                        |  |  |
| ポアソン比                              | υ         |            | 0.300         | 0.300         |                        |  |  |
| 縦分割数                               | Vd        | ---        | 12            | 12            | 12                     |  |  |
| 横分割数                               | Hd        | ---        | $^{22}$       | 23            | 18                     |  |  |
| 荷重点位置                              | Pn        | ---        | 2             | 2             | 2                      |  |  |
| 荷重                                 | Ft        | N          | 611.77        | 713.25        | 560.40                 |  |  |
| 色階調数                               | nc        | ---        | 100           |               |                        |  |  |
| 変位倍率                               | <b>Sd</b> | ---        | 100           |               |                        |  |  |
| 较地<br>耀<br>定                       |           |            |               |               |                        |  |  |

図 19.26 FEM 解析諸元

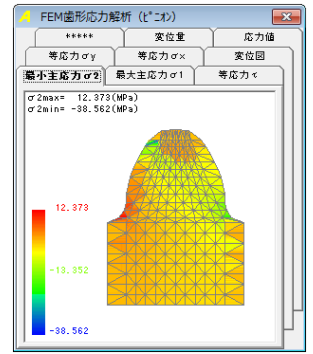

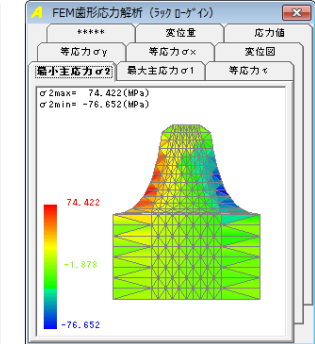

図 19.27 FEM 解析(P) 図 19.28 FEM 解析(R-Low)